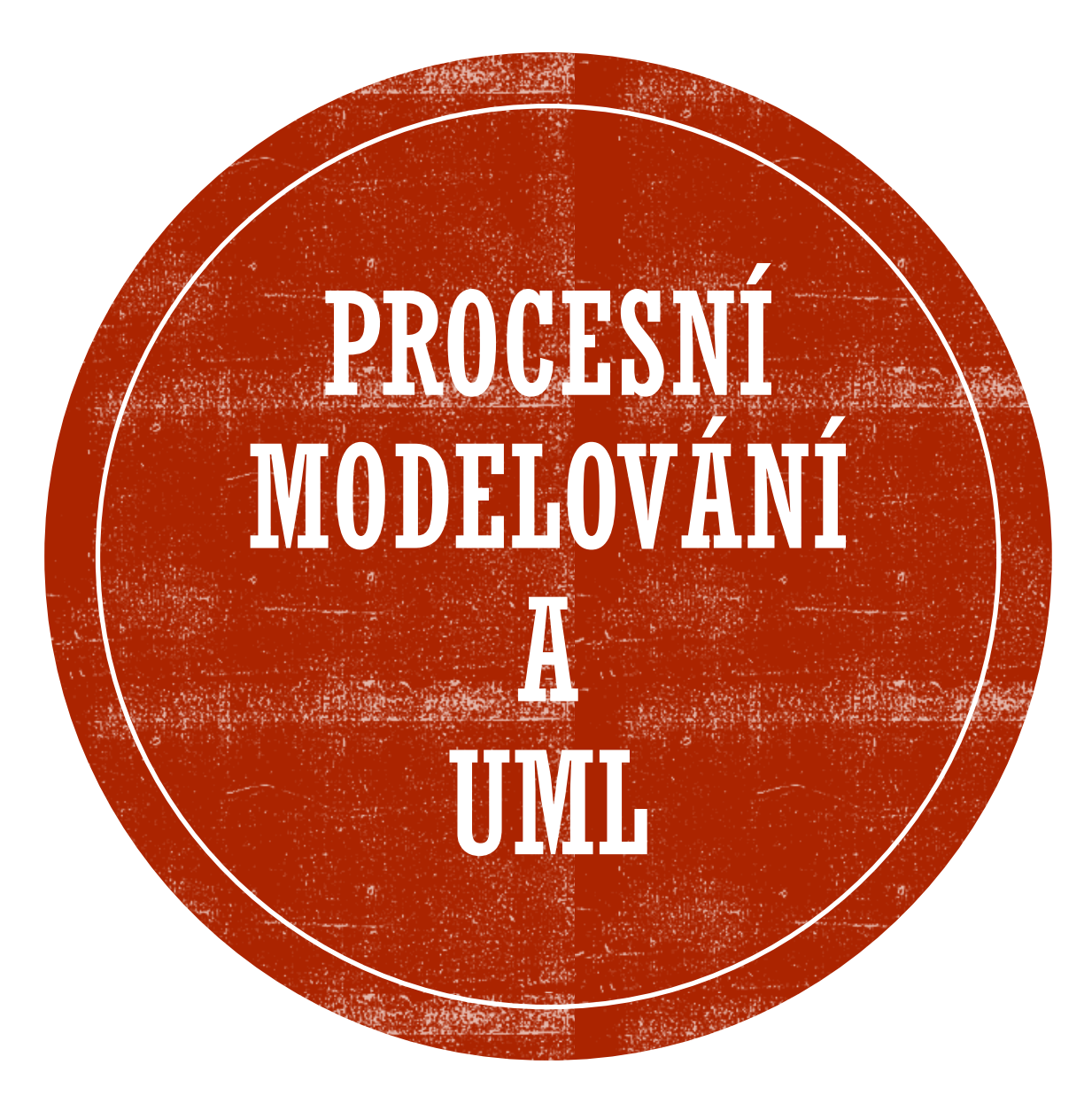

Ing. Jitka Novotná, Ph.D.

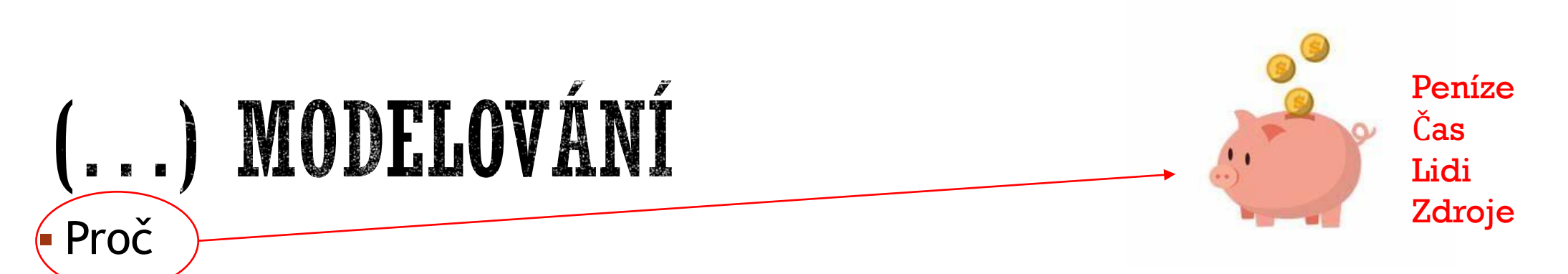

- Chceme zvyšovat efektivitu (a porozumění) fungování organizace
- Modelování je podpůrný nástroj, který nám pomáhá pochopit fungování organizace
- Často souvisí s informatizací organizace (nová organizace, nový informační systém)
- Grafické zachycení
	- Používání dohodnuté syntaxe
	- Návrh modelu (modelování)
		- Ručně, flipchart,… (např. na jednání, individuální příprava)
		- Obecné kreslicí nástroje umožní zachycení (MS Visio, Draw.io, office…)
		- Speciální nástroje pro procesní/datové/architektonické kreslení (CASE, Aris, PowerDesigner, ArchiMate…), podporují celé procesní řízení (nejen modelování)

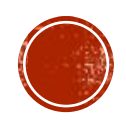

# (...) MODELOVÁNÍ

- Zachycení nové činnosti (rozšíření činnosti)
- Re-design stávajících činností
- **AS-IS popisuje současný stav, vstupy, výstupy**
- TO-BE model budoucího stavu diskuze o možných variantách změn

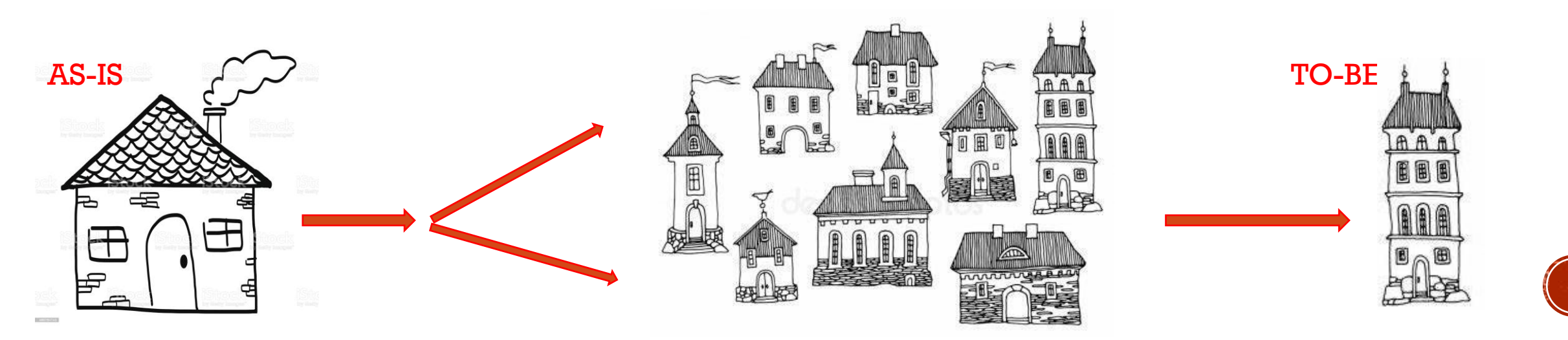

## UML - UNIFIED MODELING LANGUAGE

- **Grafický jazyk** používaný pro vizualizaci, specifikaci, navrhování a dokumentaci programových systémů.
	- Podpůrným nástrojem pro **komunikaci** mezi vývojáři (a zadavateli),
	- pro **zaznamenání** myšlenek a návrhů.
	- kreslí se pouze věci **podstatné** pro grafické vyjádření návrhu, části návrhu před tím, než se začne programovat.
	- Důležitá je **srozumitelnost**, rychlost nakreslení a snadnost změny či navržení alternativ řešení.

#### ▪ **NEzahrnuje** metodiku

- projektové metodiky
- organizační metodiky
- nástroje

▪ **WWW.ULM.ORG**

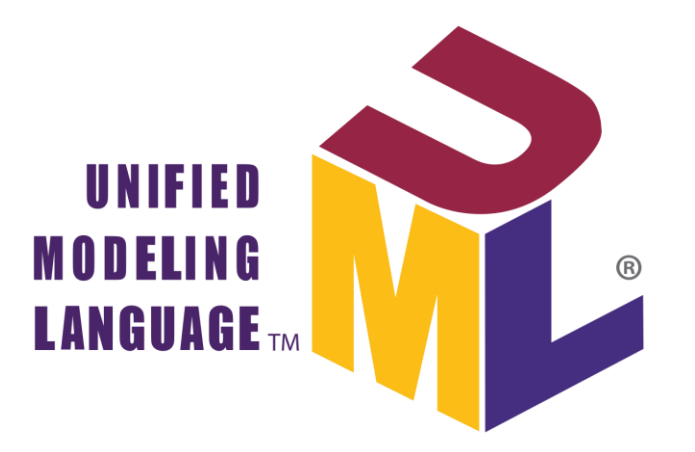

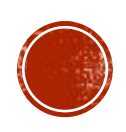

**diagramy chování** (diagram aktivit, diagram užití, stavový diagram)

**strukturní diagramy** (diagram tříd, diagram komponent, composite structure diagram, diagram nasazení, diagram balíčků, diagram objektů/instancí, diagram profilů)

**diagramy interakce** (sekvenční diagram, diagram komunikace, diagram interakcí, diagram časování)

### **DIAGRAMY**

NEJZNÁMĚJŠÍ A NEJPOUŽÍVÁNĚJŠÍ **ČASTI STANDARDU UML** 

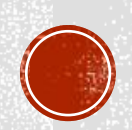

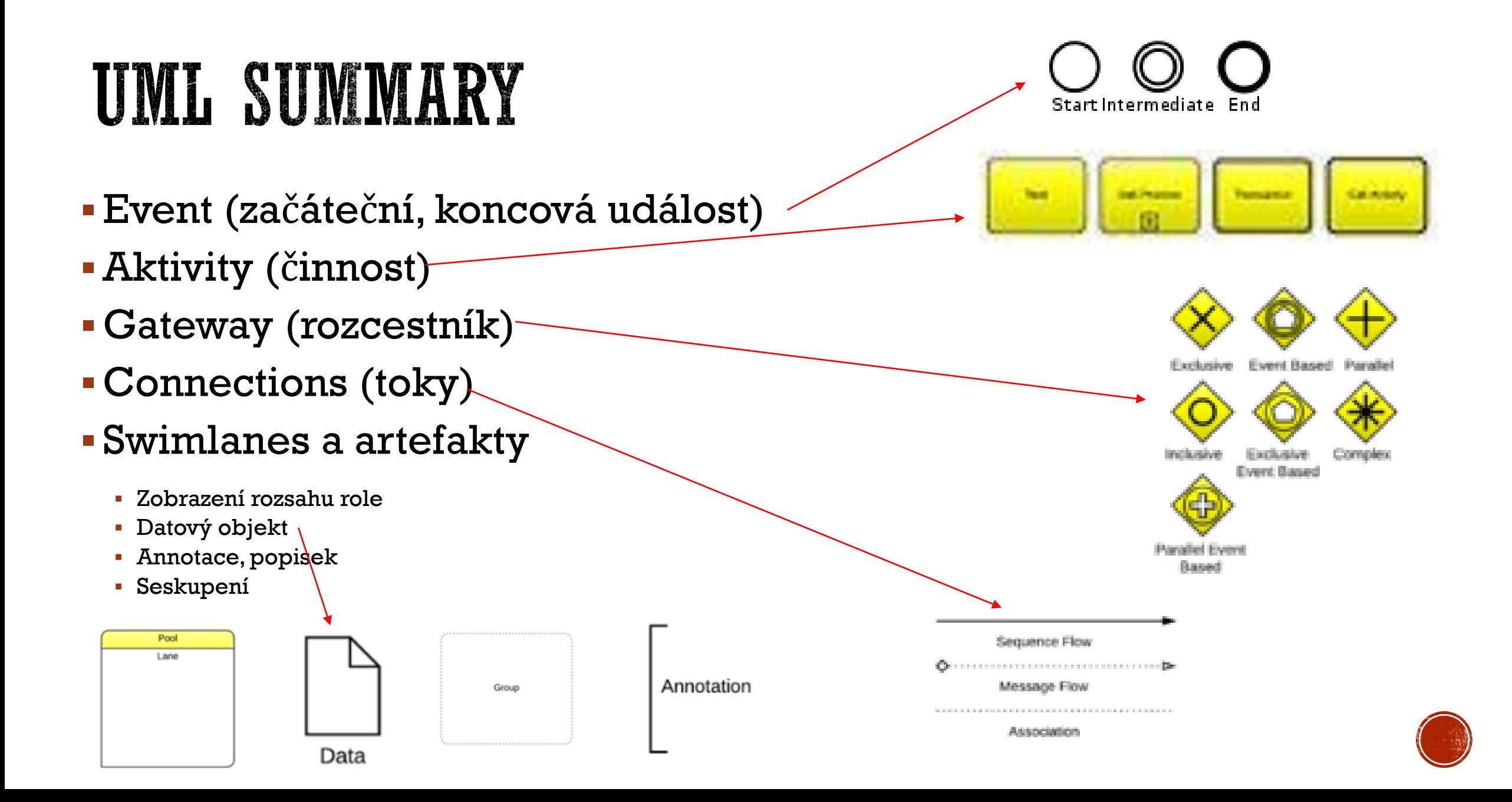

## AKTIVITA

- Aktivita je to, co je modelováno pomoci diagramu aktivit, tedy business proces, workflow nebo procedurální logika.
- Aktivita může přebírat na **vstup**u objekty (data) jako parametry a naopak předávat objekty na **výstup**u. Aktivita je pak spuštěna, pokud jsou všechny parametry naplněny (a případné řídicí toky přivedeny).

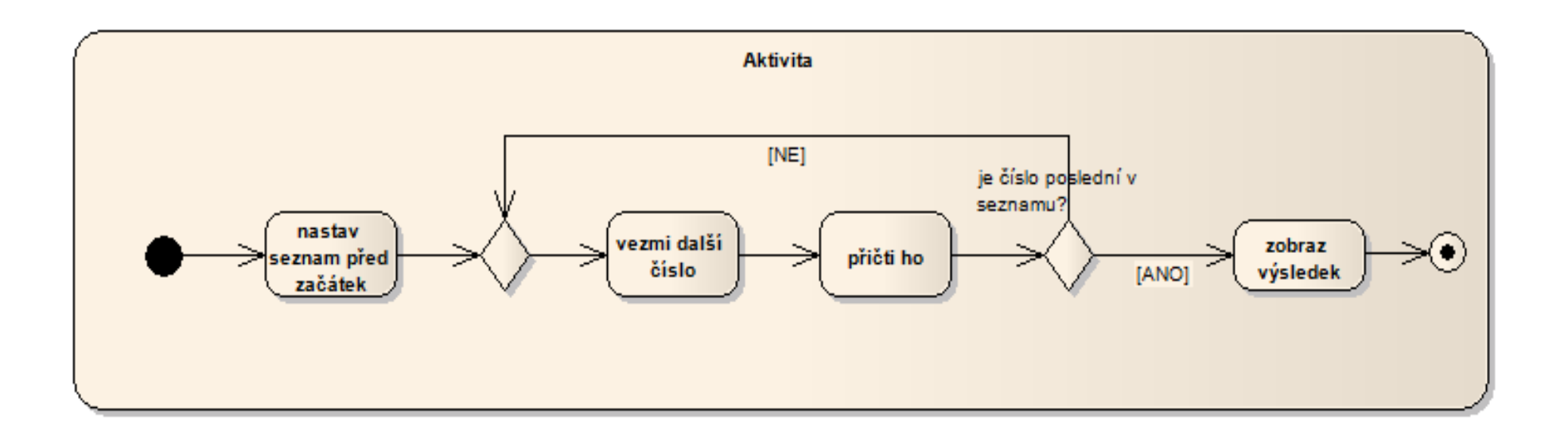

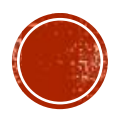

## AKCE

- Akcí se rozumí činnost, která je aktivně vykonávána uvnitř aktivity s tím, že akcí může být i vnořená aktivita.
- Akce může být vykonávána buď člověkem v určité roli, nebo systémem.

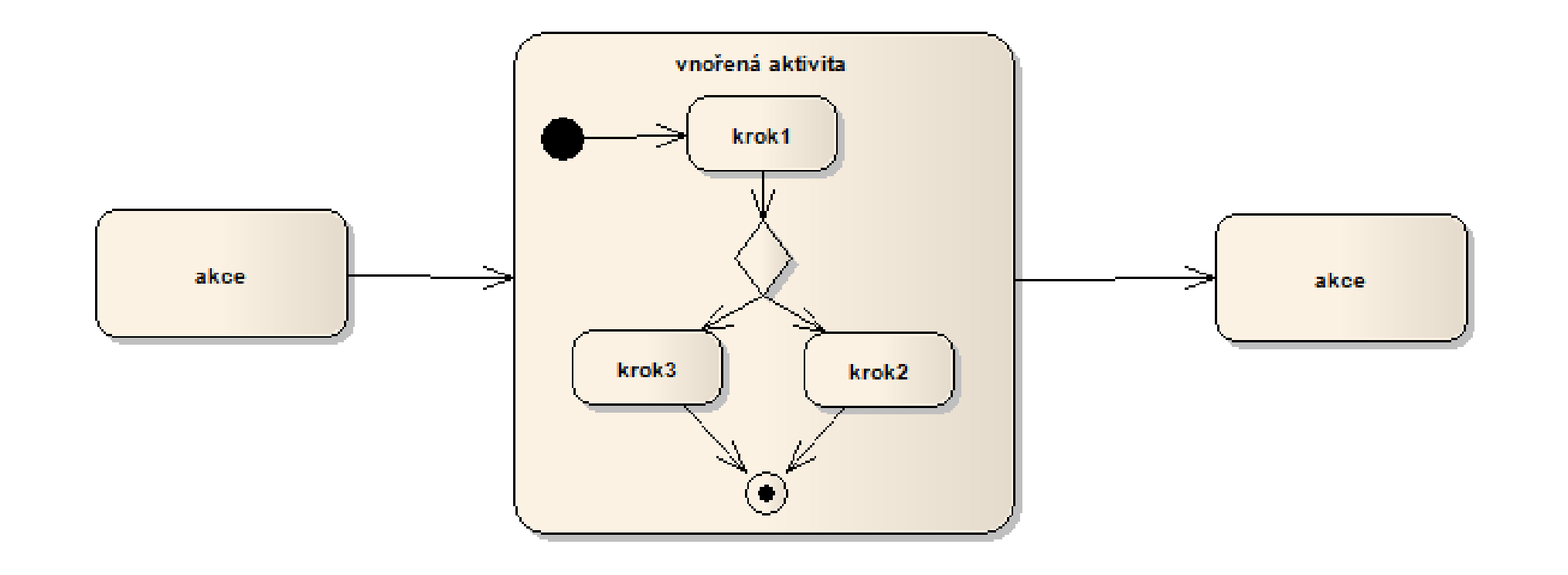

## TOK AKTIVITY

- Aktivita začíná v bodě, který je obvykle označen pomocí symbolu inicializace.
- Inicializačních bodů může být v aktivitě více pak se současně spouští paralelní toky. Podobně se spouští toky ve všech krocích, které nemají žádný vstupní tok (kromě událostí). Pokud není explicitně tok řízení vyznačen, může být startovacím bodem událost, která je aktivovaná hned po inicializaci aktivity (nemá vstupní tok), nebo je první akce v rámci aktivity inicializovaná objektem, který je do aktivity předán z vnějšku (parametr aktivity).
- Celá aktivita je ukončena po průchodu koncovým bodem. Pokud chceme ukončit pouze jednu větev procesu, použije se symbol konce toku.

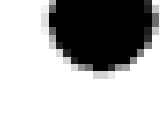

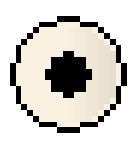

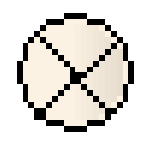

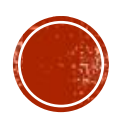

# ŘÍDÍCÍ TOK

• Sekvence vykonávání jednotlivých kroků je definována pomocí šipek, které označují řídící tok.

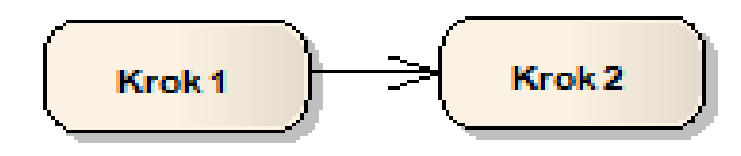

▪ Řídící tok je možno omezit **podmínkou**. Poté dojde k vyvolání následujícího kroku pouze v případě, že je podmínka splněna.

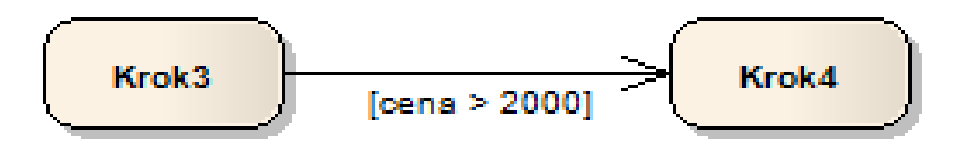

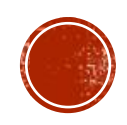

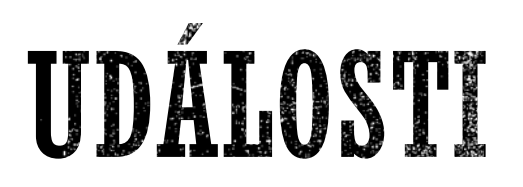

▪ **Příchozí událost** - V některých případech je nutné, aby proces reagoval na nějakou událost zvenčí.

▪ **Časová událost**

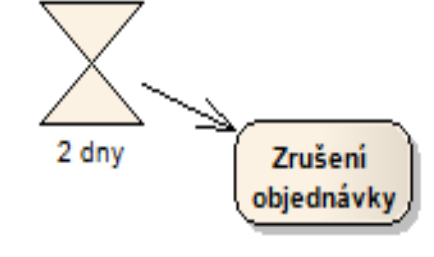

▪ Aktivita také může generovat událost pro jiný proces (nebo jinou část aktivity). Pro generování události se použije symbol **spuštění události** (send). Generování události neovlivňuje aktuální tok aktivity (dá se říci, že se jedná o zvláštní typ akce).

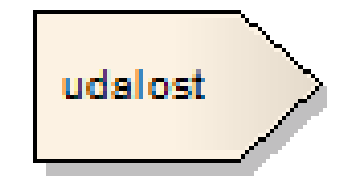

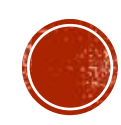

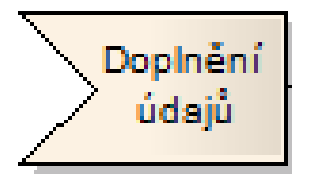

# ROZDĚLOVNÍK/SPOJOVNÍK A ROZHODNUTÍ

▪ **Rozdělovník a spojovník** - V případě paralelně prováděných akcí, je možné použít rozdělovník (fork) a spojovník se synchronizací (join). Tok je pak rozdělen do více větví a před spojením dochází k synchronizaci, tj. čeká se na dokončení všech větví.

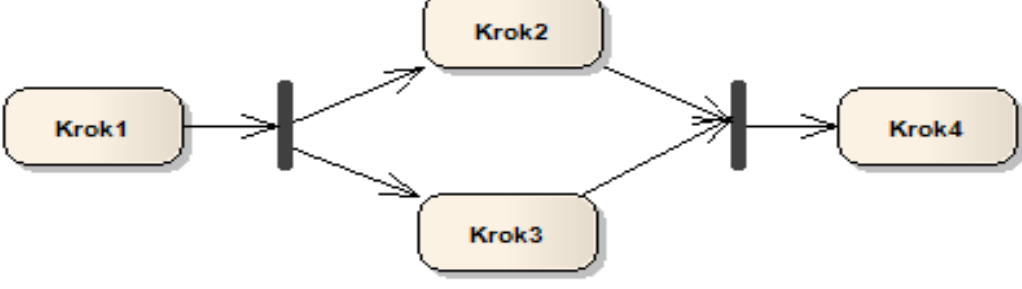

▪ **Podmíněný tok** se typicky používá na výstupech symbolu rozhodnutí. Rozhodnutí není z hlediska procesu chápáno jako krok – tj. aktivně prováděná činnost, ale pouze jako informace, že bude tok proces[u](https://commons.wikimedia.org/wiki/File:Diagram_aktivit_desicion.png)  pokračovat jednou z větví podle definovaných podmínek.

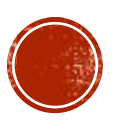

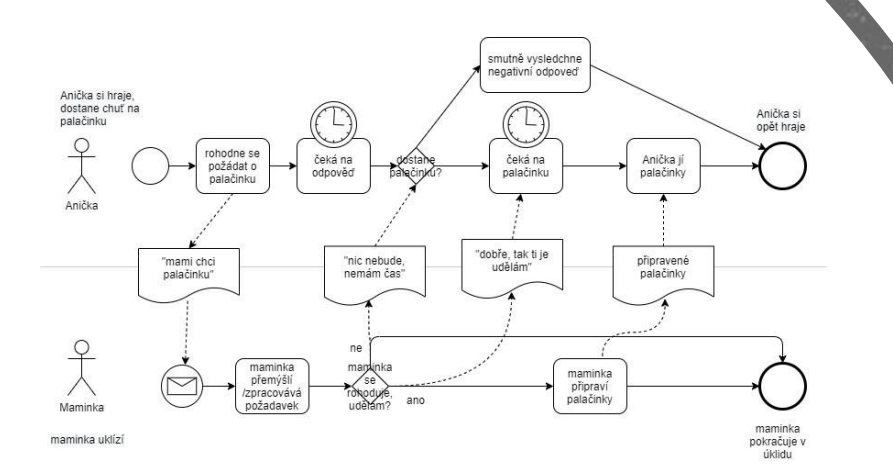

### PROCESNÍ MODELOVÁNÍ - PŘÍKLAD

#### ▪ WWW.DRAW.IO

- Anička chce palačinky
- DÚ dokončit proces přípravy palačinek

#### **Procesy**

Identifikace a popis procesů Procesy (řídící, hlavní, podpůrné)

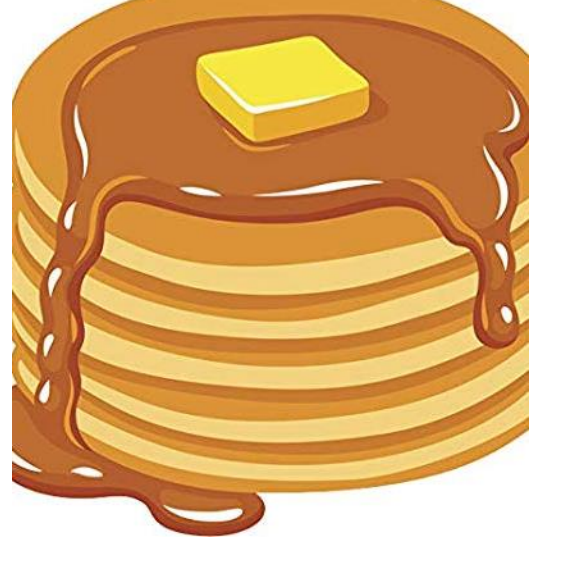

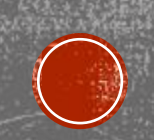

## PALAČINKY

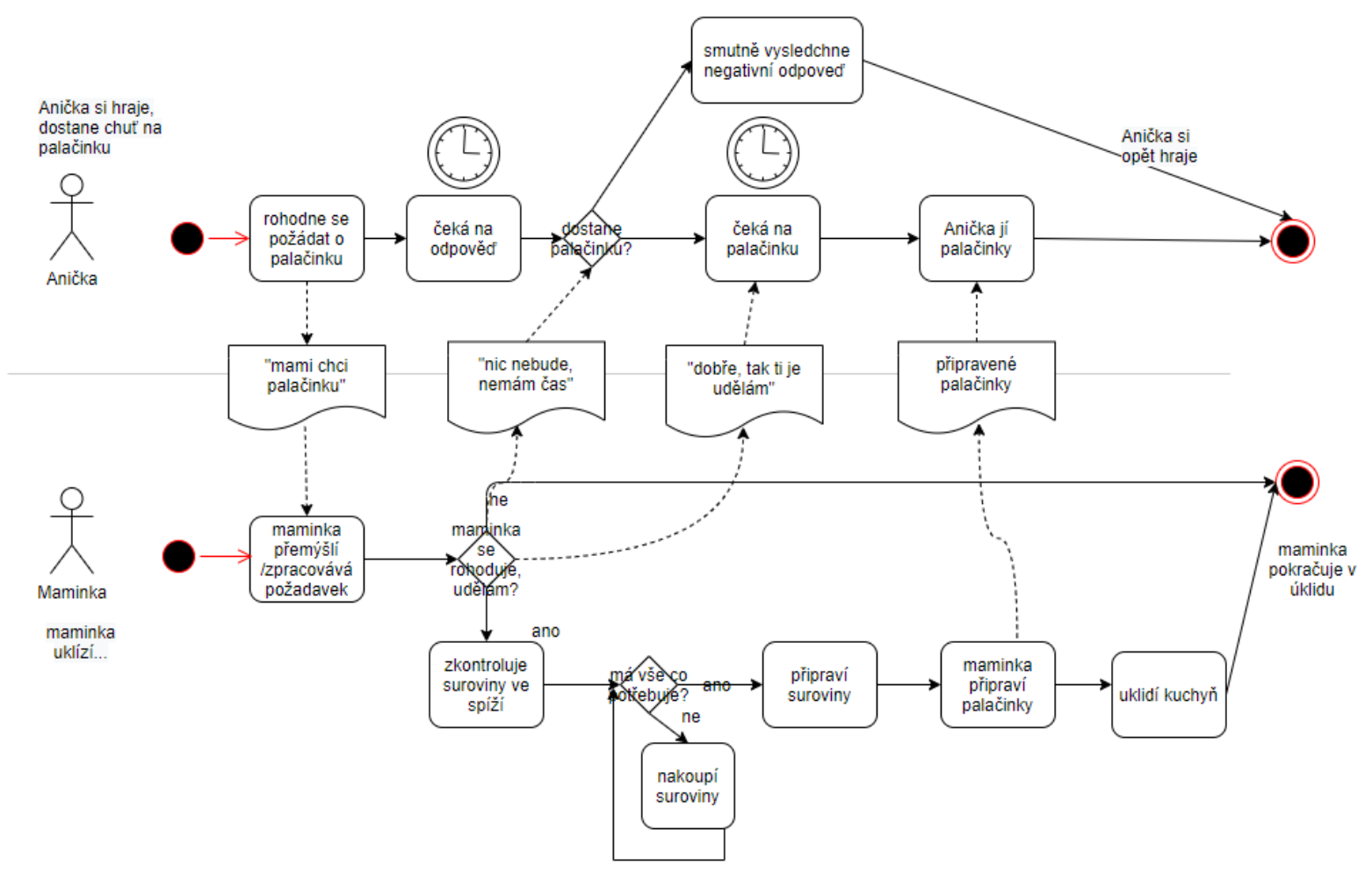

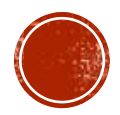

### **DOTAZY?**

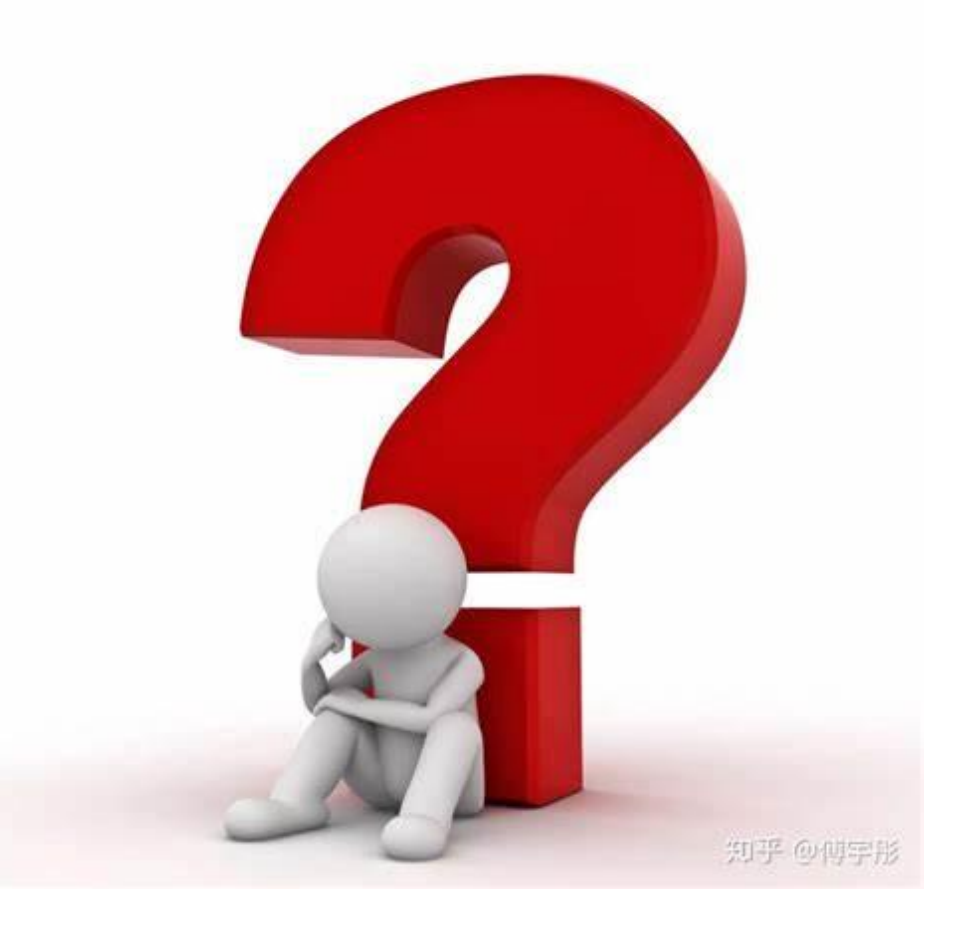

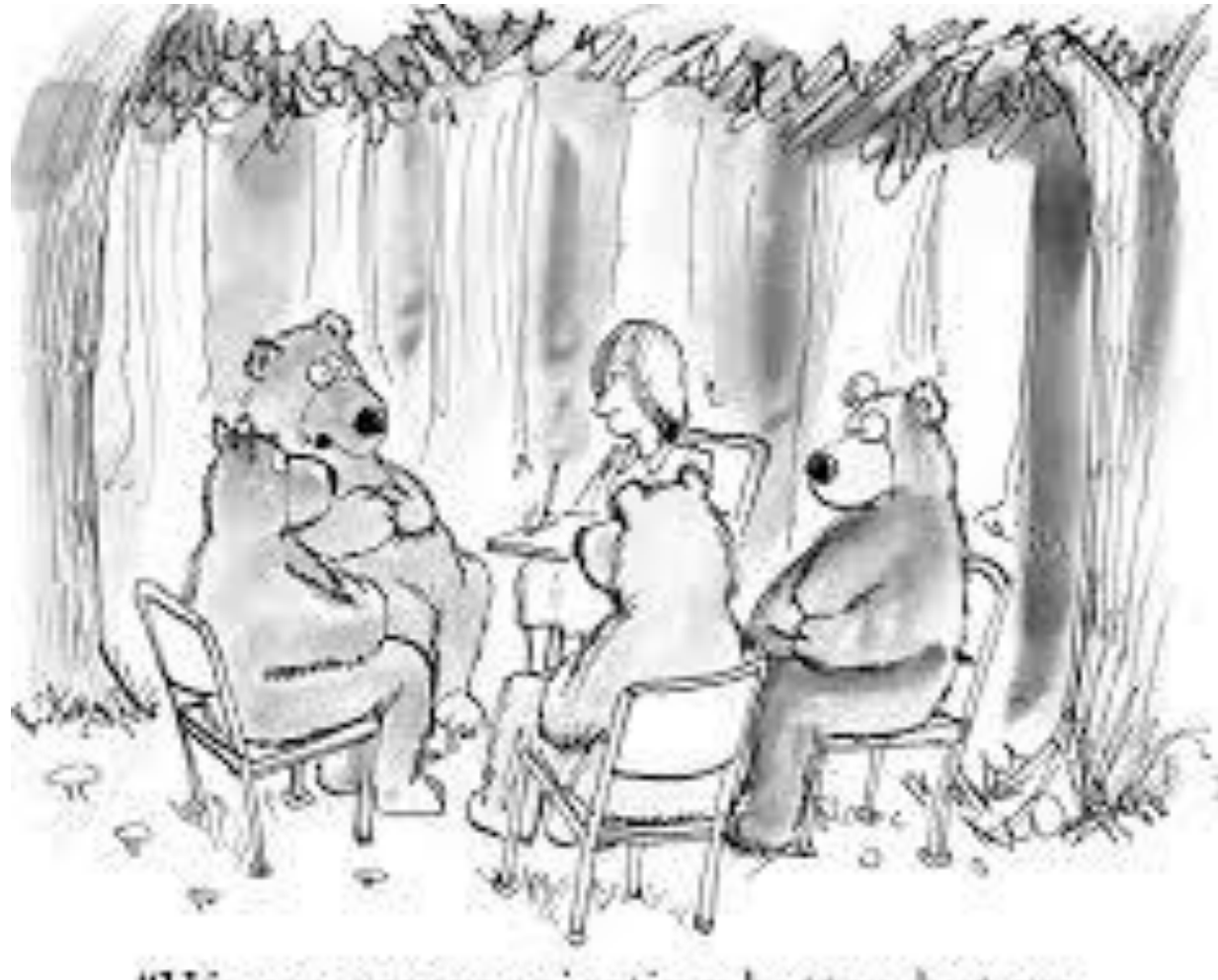

"We are communicating better, but we are still not out of the woods."

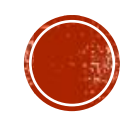

- **· Použité zdroje** 
	- Wikipedie [https://cs.wikipedia.org](https://cs.wikipedia.org/)
	- Https://en.wikipedia.org/wiki/Business\_Process\_Model\_and\_Notation
	- UML standard https://www.uml.org/
	- W3C https://www.w3schools.com/

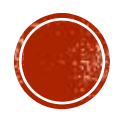